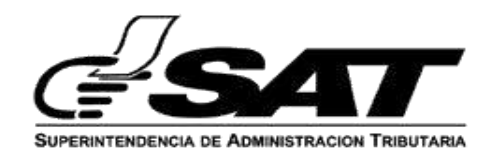

# **DIRECTRICES PARA APLICACIÓN DE PLAN DE CONTINGENCIA POR MOTIVO DE IMPLEMENTACION DE LA DUCA Versión 4.0 21 de mayo de 2019**

En atención a la activación del "Plan de contingencia normativo de recuperación de los sistemas informáticos regionales" activado el 8 de mayo de 2019, se comparten las siguientes directrices que deberán de aplicar para la atención de las diversas operaciones aduaneras en cada una de las aduanas de la República de Guatemala derivado de la implementación de la DUCA en sus tres modalidades.

# **1. DUCA F o D de exportación que se encuentren transmitidas y validadas en sistema SAT**

#### **DUCA F**

- I. La DUCA F esté transmitida y validada en el sistema informático.
- II. Debe presentar los documentos de soporte (DEPREX, licencias de ANACAFÉ, regulaciones no arancelarias que correspondan) y cumplir con las formalidades que el régimen imponga.
- III. La aduana deberá culminar el proceso de despacho que corresponda en el sistema informático.
- IV. En el caso de las aduanas que se encuentren bajo el modelo de aduana yuxtapuesta con El Salvador, se continuará con el proceso actual debiendo al día siguiente o cuando el sistema lo permita, culminar el proceso de despacho que corresponda en el sistema informático.

#### **DUCA D**

I. La DUCA D deberá estar transmitida y validada en el sistema informático.

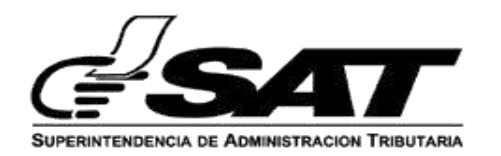

- II. Debe presentar los documentos de soporte y cumplir con las formalidades que el régimen imponga (regulaciones no arancelarias)
- III. La aduana deberá culminar el proceso de despacho que corresponda en el sistema informático.

# **2. DUCA F o D de exportación que no se encuentren transmitidas ni validadas.**

- I. Documento compromisorio (memorial, carta, etc) del usuario, en la cual debe hacerse constar y adjuntar la documentación que demuestre las limitaciones o inconvenientes que se presentaron al momento de validar o transmitir la Declaración (pantallas del error), así mismo deberá indicar que, al restablecerse el sistema informático se concluirá con las gestiones administrativas que se deriven del proceso de despacho y realizará la transmisión de la DUCA F o D correspondiente.
- II. Para el caso de la DUCA D, deberán presentar la pre-impresión de la declaración.
- III. Documentos de soporte y el cumplimiento de las regulaciones no arancelarias que correspondan.
- IV. Realizar verificación física cuando proceda y tomar fotografías documentando todo el proceso de despacho.

# **3. DUCA F o D de importación que se encuentren transmitidas y validadas en sistema SAT**

- I. La DUCA esté transmitida y validada en el sistema informático y pagadas o presentar la constancia de pago para lo cual la aduana deberá validar dicho extremo, de no ser posible validar el pago de los tributos no se podrá continuar con el despacho o el importador podrá presentar la garantía correspondiente.
- II. Documentos de soporte y el cumplimiento de las regulaciones no arancelarias que correspondan.
- III. La aduana deberá culminar el proceso de despacho que corresponda en el sistema informático.

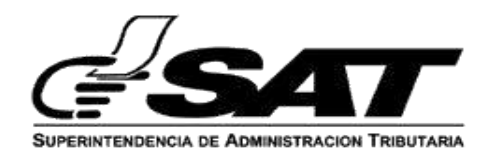

Para los casos de DUCA F provenientes de Centroamérica y que no aparezcan en el sistema informático de SAT podrán presentar su DUCA D adjuntando como Certificado de Origen la DUCA F.

# **4. DUCA F o D de importación que no se encuentren transmitidas ni validadas.**

- I. Documento compromisorio (memorial, carta, etc) del usuario, en la cual debe hacerse constar y adjuntar la documentación que demuestre las limitaciones o inconvenientes que se presentaron al momento de validar o transmitir la Declaración (pantallas del error), así mismo deberá indicar que, al restablecerse el sistema informático se concluirá con las gestiones administrativas que se deriven del proceso de despacho y realizará la transmisión de la DUCA F o D correspondiente incluyendo el pago de los tributos si corresponde.
- II. Para el caso de la DUCA D, deberán presentar la pre-impresión de la declaración.
- III. Garantía del monto de los tributos conforme las formas establecidas en el CAUCA y su Reglamento.
- IV. Documentos de soporte y el cumplimiento de las regulaciones no arancelarias que correspondan.
- V. Realizar verificación física cuando corresponda y tomar fotografías documentando todo el proceso de despacho.

## **5. DUT o DUCA T aceptadas en país de origen de tránsito con destino a Guatemala y que no figuran en sistema SAQB'E .**

#### **Inicio de tránsito.**

- I. Formato impreso de la DUT o DUCA T.
- II. Verificación del medio de transporte, marchamo, placas y documentos de soporte. Tomar fotografías cuando corresponda, documentando todo el proceso de despacho.

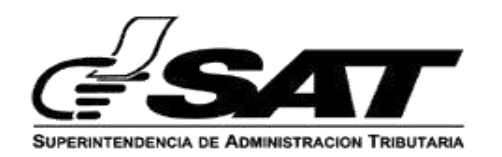

- III. Razonamiento manual de la DUT o DUCA T en la sección correspondiente que refleje la trazabilidad del tránsito aduanero. Firma y sello de dicho registro.
- IV. Informar a la aduana de destino (en caso corresponda) mediante el medio de comunicación que la aduana considere acerca de la operación de tránsito atendida. Copiar al Centro de Confirmación de Tránsito.

### **Cierre del tránsito (en caso corresponda)**

- I. Aplican los pasos I, II y III enunciados para el inicio de tránsito. Además, informar al Centro de Confirmación de Tránsito.
- Para el caso de DUT validadas antes de la entrada en vigencia de la DUCA T, se deberá verificar en el Portal TIM si se encuentra transmitida la Declaración de Tránsito.

## **6. DUCA T cuya aduana de partida es Guatemala.**

- I. La DUCA T deberá estar transmitida y validada en el sistema informático.
- II. Debe presentar el formato impreso de la DUCA T.
- III. Debe presentar los documentos de soporte y cumplir con las formalidades que el régimen imponga (regulaciones no arancelarias)
- IV. La aduana deberá culminar el proceso de despacho que corresponda en el sistema informático.

# **7. HABILITACIÓN DE NITs ESPECIALES O PERMISOS ESPECIALES**

Cuando se requiera la habilitación de NITs especiales y formas de pago en el sistema informático de aduanas, la dependencia de SAT respectiva habilitará por espacio de 1 hora dicho NIT para lograr la validación de la declaración.

En caso que en dicho plazo no se pueda validar la declaración por motivos atribuibles al sistema informático de la SAT, el plazo podrá ser

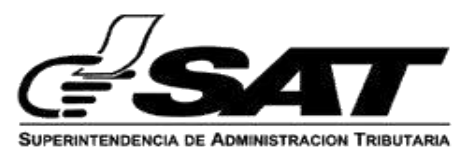

extendido por el tiempo necesario hasta que se pueda validar la declaración, en cuyo caso deberá existir un monitoreo constante de parte de la dependencia de SAT que habilita dicho NIT en el sistema informático como por parte del personal del Departamento Normativo de Aduanas y Gerencia de Informática quienes confirmarán el plazo prudente que podrá encontrarse habilitado el permiso en el sistema informático.

En el caso de los permisos especiales, por ejemplo, habilitación de permisos especiales en el padrón de importadores, también se podrá emitir más de una vez un permiso siempre que se logre determinar que el usuario o contribuyente no logre validar la declaración de mercancías por temas atribuibles al Sistema informático del servicio Aduanero.

También podrán realizarse dichas habilitaciones en horario fuera de la jornada ordinaria laboral. La habilitación podrá realizarla el profesional normativo designado, el jefe de Unidad o Jefe de Departamento correspondiente.

### **CONSIDERACIONES GENERALES:**

- Todas las operaciones que se realicen en aplicación de la contingencia **deberán de documentarse en acta administrativa** por parte de la aduana.
- Las mercancías peligrosas, perecederas o de fácil descomposición tendrán prioridad en su despacho de conformidad con lo establecido en el artículo 353 del RECAUCA.
- Los documentos de soporte a los que se hace referencia serán los establecidos en el artículo 321 del RECAUCA.
- El documento compromisorio al que se hace referencia podrá ser enviado en original, copia legible, digital o electrónica para lo cual se estará publicando el correo electrónico al que podrá ser remitido.
	- o El documento podrá estar firmada por el agente aduanero, consignatario, transportista o representante legal de la empresa.
	- o Para el caso de las exportaciones que utilicen el código 915, el documento anteriormente descrito podrá ser firmado por el exportador, su mandante o representante legal.

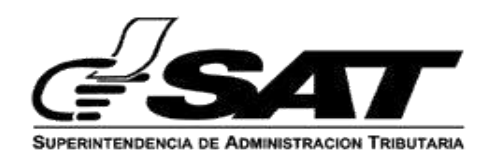

- Para los casos en los que las mercancías son sujetas a control por parte de autoridades competentes (MAGA, MIGRACIÓN, DIPAFRONT, ETC), previo a continuar con el despacho, deberán solventar su situación ante dicho ente.
- Para todos los escenarios, se deberá llevar un registro de las mercancías que sean despachadas bajo esta modalidad e informar a la Unidad de Coordinación de Operaciones Aduaneras al concluir la aplicación de las presentes directrices. Así mismo, los Administradores de Aduanas deberán velar porque en dicho registro se refleje todas las operaciones y regímenes que se hayan despachado bajo la contingencia y posteriormente verificar que todas las operaciones hayan sido atendidas y concluidas en el sistema informático.

Dentro de la información a remitir a la UCOA debe figurar los siguientes:

- o Fecha,
- o Régimen
- o Consignatario
- o Valor de mercancías CIF expresado en Quetzales (cuando corresponda)
- o Número de documento o declaración
- o Observaciones.
- Las directrices antes indicadas se aplican de conformidad al Artículo 10 de la Resolución SAT-IAD-05-2019, "Plan de Contingencia Normativo de Recuperación de los Sistemas Informáticos Regionales" que puede ser consultado en<https://portal.sat.gob.gt/portal/union-aduanera/>.

**Lo descrito anteriormente, no limita a que los Administradores de Aduanas para que, en conjunto con los Jefes de División de Aduanas tomen las decisiones o acciones que consideren pertinentes para los casos que se presentan, siempre que se cumpla con la normativa aduanera vigente.**